**Федеральное государственное бюджетное образовательное учреждение высшего образования «РОССИЙСКАЯ АКАДЕМИЯ НАРОДНОГО ХОЗЯЙСТВА И ГОСУДАРСТВЕННОЙ СЛУЖБЫ ПРИ ПРЕЗИДЕНТЕ РОССИЙСКОЙ ФЕДЕРАЦИИ»**

Сибирский институт управления – филиал РАНХиГС Факультет государственного и муниципального управления Кафедра информатики и математики

> УТВЕРЖДЕНА кафедрой информатики и математики Протокол от «28» июня 2019 г. №10

# **РАБОЧАЯ ПРОГРАММА ДИСЦИПЛИНЫ**

# **ИНФОРМАЦИОННЫЕ ТЕХНОЛОГИИ В УПРАВЛЕНИИ**

# (Б1.Б.12)

краткое наименование дисциплины – не устанавливается

по направлению подготовки: 38.03.04 Государственное муниципальное

управление

направленность (профиль):

«Информационные технологии в государственном и

муниципальном управлении»

квалификация: Бакалавр

формы обучения: очная

Год набора - 2019

Новосибирск, 2018

# **Авторы – составители:**

Старший преподаватель кафедры информатики и математики Микитина Е.В.

Заведующий кафедрой информатики и математики, **к**анд. физ.-мат. наук, доцент Рапоцевич Е.А.

# СОДЕРЖАНИЕ

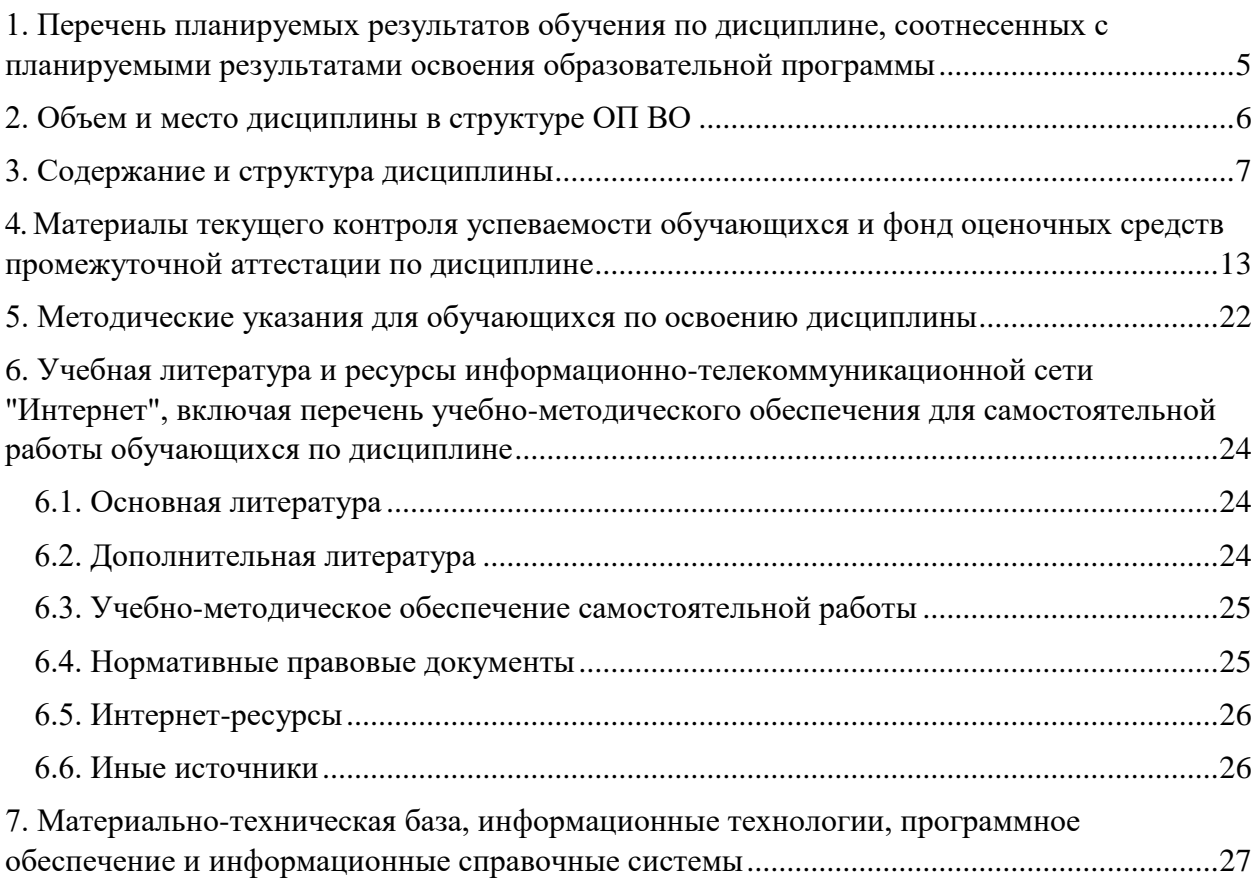

# <span id="page-4-0"></span>1. Перечень планируемых результатов обучения по дисциплине, соотнесенных с планируемыми результатами освоения образовательной программы

1.1. Дисциплина «Информационные технологии в управлении» (Б1.Б.12) обеспечивает овладение следующими компетенциями с учетом этапа:

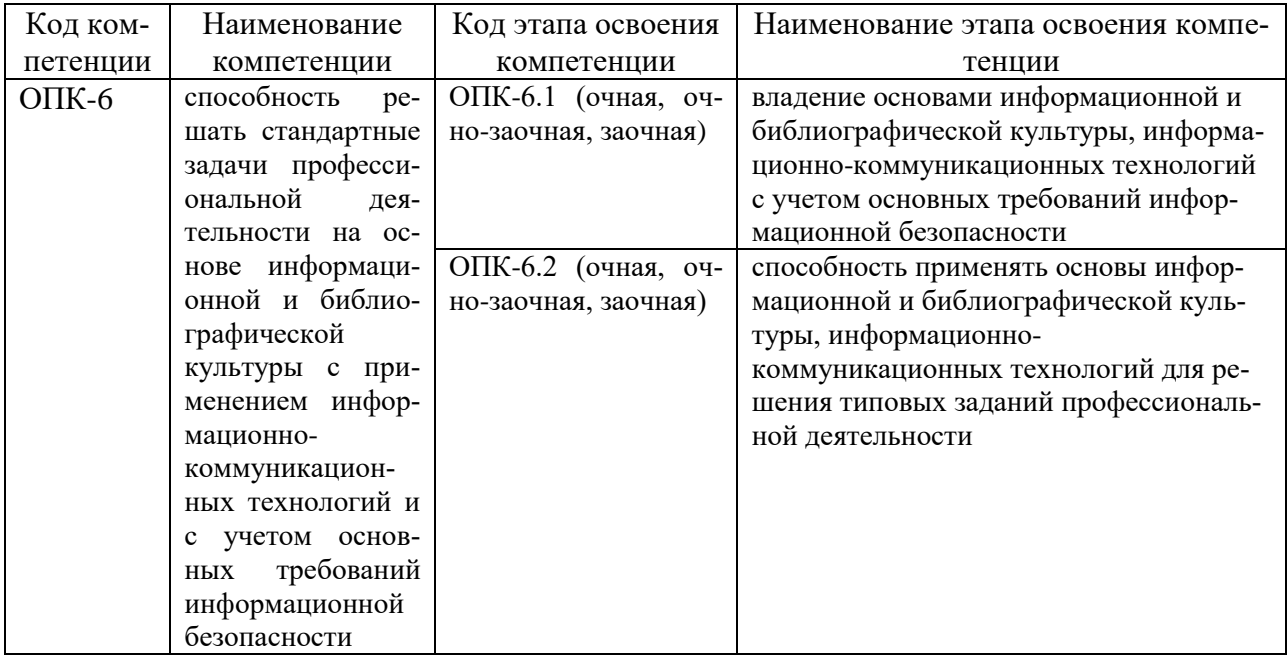

1.2. В результате освоения дисциплины у студентов должны быть сформированы:

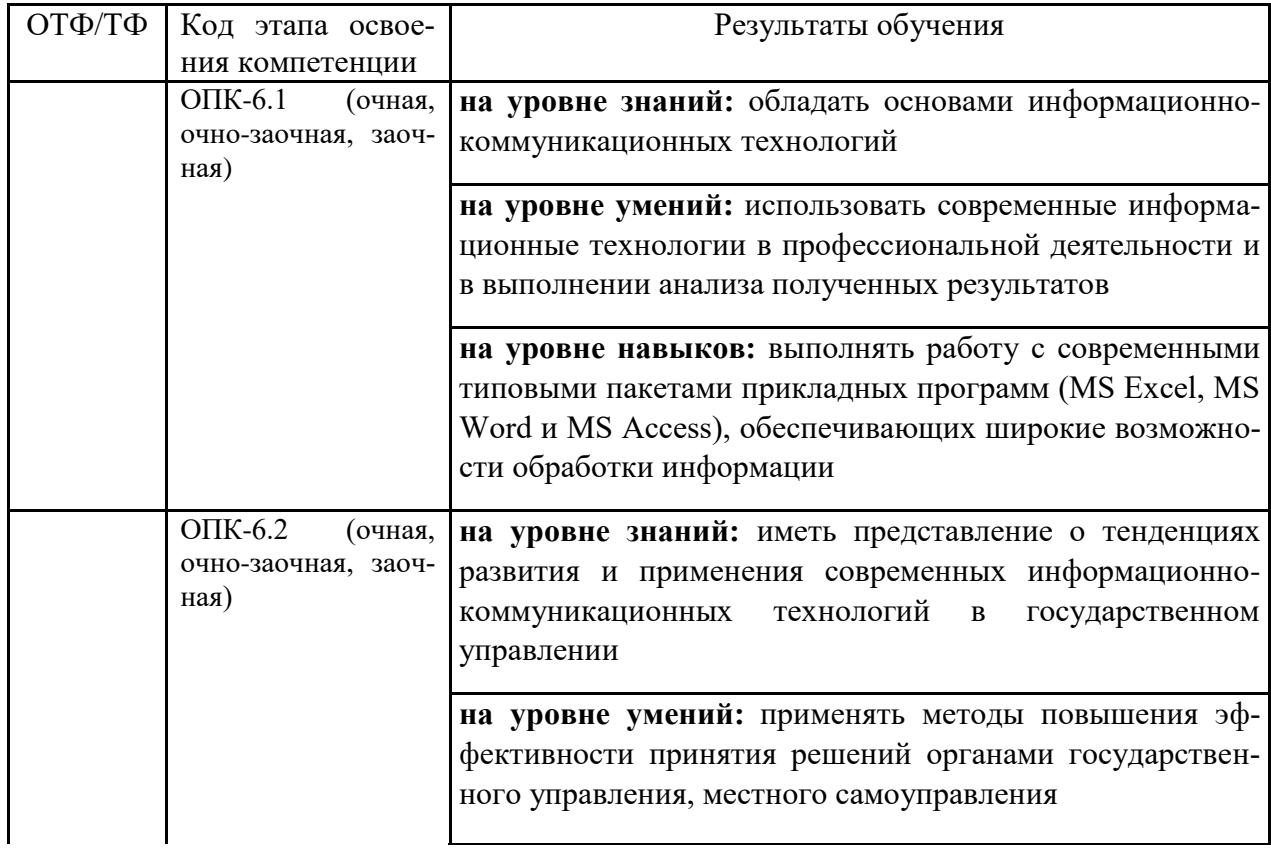

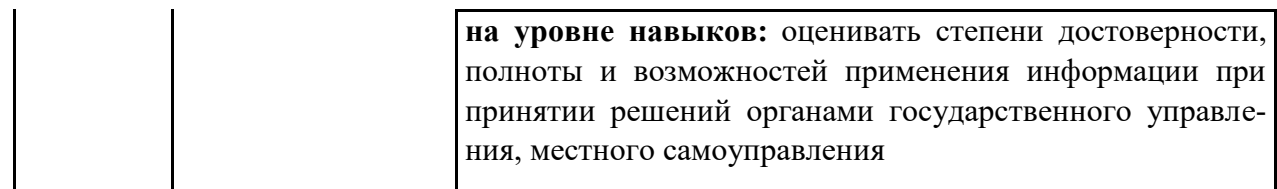

## **2. Объем и место дисциплины в структуре ОП ВО**

## <span id="page-5-0"></span>**Объем дисциплины**

Общая трудоемкость дисциплины - 6 зачётных единиц, 216 часов.

Количество академических часов, выделенных на контактную работу с преподавателем, составляет:

#### **очная форма обучения**

- 104 часов (104 часов практических (семинарских) занятий); на самостоятельную работу обучающихся – 85 часов.

#### **Место дисциплины**

Информационные технологии в управлении (Б1.Б.12) изучается на 1 курсе (1 и 2 семестры) очной формы обучения.

Освоение дисциплины опирается на минимально необходимый объем теоретических знаний в области дисциплин Информатика и Математика, полученных в рамках освоения основной образовательной программы среднего (полного) общего образования, а также на приобретенные ранее умения и навыки при освоении основной образовательной программы среднего (полного) общего образования.

Форма промежуточной аттестации в соответствии с учебным планом – зачет (1 семестр), экзамен (2 семестр) для очной формы обучения.

# **3. Содержание и структура дисциплины**

# **3.1 Структура дисциплины**

<span id="page-6-0"></span>

|                      | Наименование тем<br>(разделов)                                                                                           | Объем дисциплины (модуля), час |                                                                               |                |         |            |                | Форма те-                                       |
|----------------------|----------------------------------------------------------------------------------------------------|--------------------------------|-------------------------------------------------------------------------------|----------------|---------|------------|----------------|-------------------------------------------------|
| $N_2$                |                                                                                                    | Всего                          | Контактная работа<br>обучающихся с преподавателем<br>по видам учебных занятий |                |         |            | $\bf CP$       | кущего<br>контроля<br>успеваемо-<br>сти**, про- |
|                      |                                                                                                    |                                | Л                                                                             | ЛР             | $\Pi$ 3 | <b>KCP</b> |                | межуточной<br>аттестации                        |
| Очная форма обучения |                                                                                                    |                                |                                                                               |                |         |            |                |                                                 |
| 1 семестр            |                                                                                                    |                                |                                                                               |                |         |            |                |                                                 |
| 1.                   | Информационные технологии обес-<br>печения управленческой деятельно-<br>сти. Основные понятия и определе-<br>ния.        | 4                              |                                                                               | 2              |         |            | $\overline{c}$ | $\overline{O}$                                  |
| 2.                   | Инструментальные средства инфор-<br>технологий.<br>мационных<br>Состав,<br>классификация и особенности орга-<br>низации. | 4                              |                                                                               | $\overline{2}$ |         |            | $\overline{c}$ | O, T                                            |
| 3.                   | Современные<br>интегрированные<br>офисные пакеты. Принципы органи-<br>зации и особенности использования.                 | 52                             |                                                                               | 50             |         |            | $\overline{c}$ | O, KP                                           |
| 4.                   | Информационные системы. Архи-<br>тектура, классификация и проекти-<br>рование.                                           | 4                              |                                                                               | 2              |         |            | 2              | $\Omega$                                        |
| 5.                   | Технологии организации информа-<br>ционного взаимодействия в корпо-<br>ративных системах.                                | 4                              |                                                                               | 2              |         |            | 2              | O, T                                            |
| 6.                   | Информационные технологии ин-<br>теллектуальной поддержки управ-<br>ленческих решений.                                   | 4                              |                                                                               | 2              |         |            | 2              | $\Omega$                                        |
|                      | Промежуточная аттестация                                                                                                 |                                |                                                                               |                |         |            |                | зачет                                           |
|                      | Всего за 1 семестр:                                                                                                    | 72                             |                                                                               | 60             |         |            | 12             |                                                 |
| 2 семестр            |                                                                                                    |                                |                                                                               |                |         |            |                |                                                 |
| 7                    | Информационная безопасность. Ме-<br>тоды и средства информационной<br>защиты.                                            | 5                              |                                                                               | $\mathfrak{2}$ |         |            | 3              | $\Omega$                                        |
| 8                    | Базы и банки данных. Основные<br>понятия и принципы построения.                                                          | 42                             |                                                                               | 18             |         |            | 24             | O, KP                                           |
| 9                    | Разработка и использование реляци-<br>онных баз данных.                                                                  | 26                             |                                                                               | 12             |         |            | 14             | $\Omega$                                        |

формы текущего контроля успеваемости: опрос (О), тестирование (Т), контрольная работа (КР).

**.** 

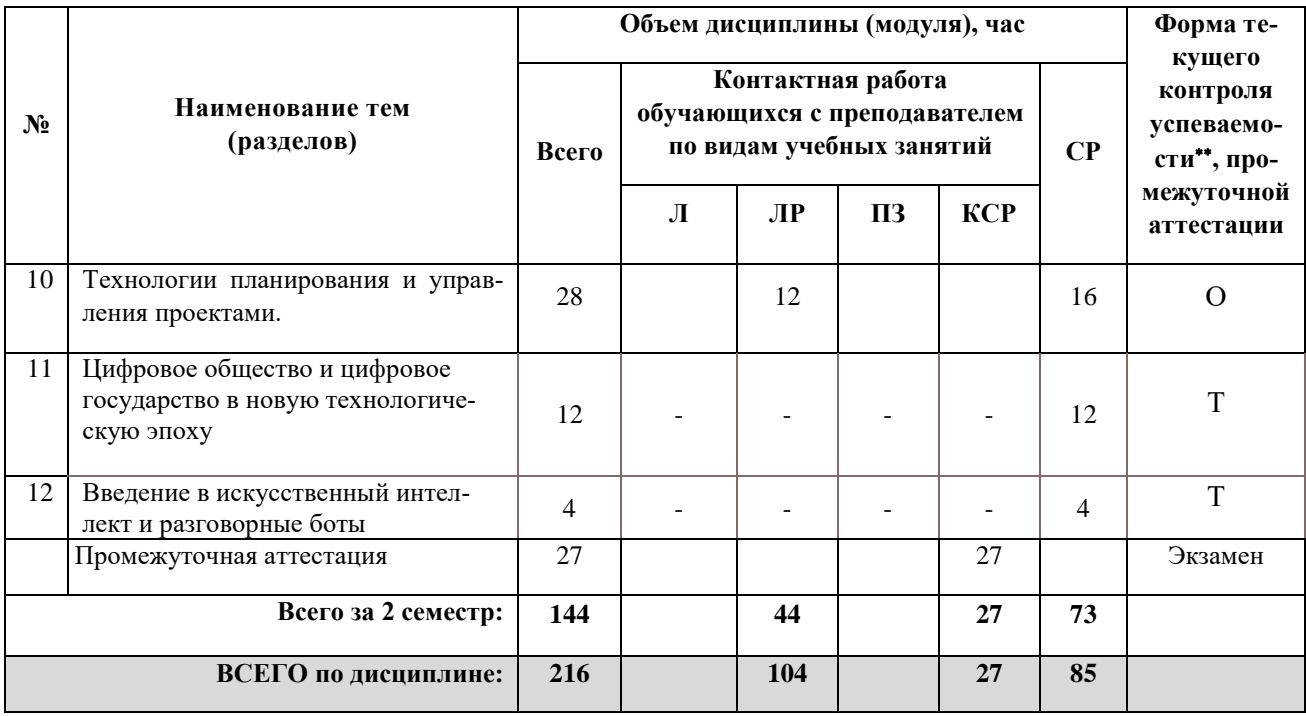

#### **3.2 Содержание дисциплины**

## **Тема 1. Информационные технологии обеспечения управленческой деятельности. Основные понятия и определения.**

#### *Формы занятий: лекция-презентация*

Информация и информатизация общества. Характеристика информационного общества. Определение информации. Виды и ее свойства информации. Кодирование информании.

Понятие информационного процесса. Виды информационных процессов в сфере управления. Понятие информационной технологии. Основные процедуры информационных технологий в сфере управления. Классификация информационных технологий. Тенденции развития современных информационных технологий.

## **Тема 2. Инструментальные средства информационных технологий. Состав, классификация и особенности организации.**

#### *Формы занятий: лекция-презентация, лабораторная работа*

Понятие программы и программного обеспечения. Классификация программных средств.

Системное программное обеспечение: операционные системы и операционные оболочки. Особенности операционных систем. Технические средства информационных технологий.

Вычислительная система по фон Нейману. Принцы фон Неймана. Структурнофункциональная организация персонального компьютера. Локальные и глобальные сети.

## **Тема 3. Современные интегрированные офисные пакеты. Принципы организации и особенности использования.**

#### *Формы занятий: лекция-презентация, лабораторная работа*

Концепция электронного офиса. Общая характеристика современных интегрированных офисных пакетов. Состав и назначение программных компонентов офисного пакета MS Office 2016. Принципы построения графического пользовательского интерфейса и особенности работы с основными программами офисного пакета MS Office 2016. Использование офисного пакета MS Office 2016 для решения задач управления.

#### **Тема 4. Информационные системы. Архитектура, классификация и проектирование.**

#### *Формы занятий: лекция-презентация*

Общее понятие информационной системы. Классификация информационных систем.

Состав и структура информационной системы. Формальное представление архитектуры информационной системы. Информационные компоненты в системах управления. Информационная модель управления в системах, реализация основных компонентов. Информационные потоки в системах управления, их характеристики и особенности. Организация доступа пользователей к информационным системам. ИПС общего назначения (правовые системы, статистические системы, справочные системы). Проектирование информационных систем.

## **Тема 5. Технологии организации информационного взаимодействия в корпоративных системах.**

#### *Формы занятий: лекция-презентация, лабораторная работа*

Технологии распределения информационных потоков в корпоративных сетях, средства преобразования информации. Характеристики программного обеспечения глобальной сети. Правила организации взаимодействия пользователя с информационными ресурсами в глобальных сетях.

Особенности построения глобальных сетей на примере сети Интернет. Характеристика современных Интернет-технологий. Использование технологии Web 2.0 для организации информационного взаимодействия в корпоративной системе.

## **Тема 6. Информационные технологии интеллектуальной поддержки управленческих решений.**

#### *Формы занятий: лекция-презентация, лабораторная работа*

Системы искусственного интеллекта. Технология получения, представления, хранения и преобразования знаний. Экспертные системы: определение, функции, структура. Продукционные экспертные системы. Семантические сети для представления знаний. Сети фреймов. Механизмы фреймов и наследования свойств.

Системы поддержки принятия решений. OLAP-технологии на основе хранилищ данных.

## **Тема 7. Информационная безопасность. Методы и средства информационной защиты.**

#### *Формы занятий: лекция-презентация*

Виды информационных угроз. Законодательные и иные правовые акты Российской Федерации, регулирующие правовые отношения в сфере информационной безопасности и защиты государственной тайны.

Технические средства защиты информации от несанкционированного доступа их технические характеристики, место приложения, способы организации защиты коллективных информационных ресурсов. Программные продукты и средства для организации защиты личных и общих файлов. Правила подготовки и передачи деловых документов, составляющих государственную тайну.

Шифрование документов в среде телекоммуникаций. Организация защиты личных файлов на рабочем месте пользователя (использование настроек операционной системы, ввод паролей, установка прав доступа).

## **Тема 8. Базы и банки данных. Основные понятия и принципы построения.**

#### *Формы занятий: лекция-презентация, лабораторная работа*

Определение базы данных (БД). Виды баз данных, их особенности. Структура хранения данных в базе данных. Система управления базами данных (СУБД). Языки описания БД и языки манипулирования данными. Организация работы пользователей с базами данных.

Сложности представления информации для хранения в базе данных. Характеристики баз данных, оценка качества базы данных. Принцип работы распределённой базы данных в сети. Основы проектирования баз данных. База данных - основа информационно поисковой системы (ИПС).

#### Тема 9. Разработка и использование реляционных баз данных.

#### Формы занятий: лекция-презентация, лабораторная работа

Планирование конфигурации базы данных. Целостность базы данных, правила нормализации.

Проектирование базы данных. Представление предметной области. Логическая модель данных. Физическая модель данных. Связи между отношениями.

Краткий обзор СУБД Access. Объекты и структура Access. Работа с таблицами при разработке базы данных. Создание таблиц в различных режимах. Управление полями в режиме таблица. Режим конструктора и его особенности. Типы данных, назначение типов данных в режиме конструктора. Создание списков, контроль с помощью маски ввода, логический контроль вводимых данных в таблицы. Проведение вычислений в полях таблицы (использование функций и надстройки - Построитель выражений). Импорт данных в базу данных из других источников данных. Управление полями таблицы с использованием фильтров и стандартных сортировок. Правила установки связей между таблицами.

Разработка запросов к базе данных. Общие сведения о формировании запросов. Создание запросов в режиме конструктора. Построение параметрических запросов. Работа с формами, виды форм. Разработка макета формы, расположение элементов управления на форме. Разработка отчетов.

#### Тема 10. Технологии планирования и управления проектами.

#### Формы занятий: лекция-презентация, лабораторная работа

Понятие проекта. Инструментальные средства управления проектами - MS Projet. Ресурсы, типы ресурсов. Ввод таблицы ресурсов. Назначение ресурсов.

Режимы представления информации в разных форматах: режим диаграммы Ганта, режим ПЕРТ-диаграммы, режим использования работ, режим использования ресурсов. Способы оптимизации графика работ. Ресурсный анализ проекта. Стоимостной анализ проекта.

## Тема 11. Цифровое общество и цифровое государство в новую технологическую эпо- $\mathbf{X}\mathbf{V}$

Формы занятий: видеолекция, контроль в форме теста.

Искусственный интеллект, машинное обучение и большие данные. Цифровая экономика и современные технологические тренды. Цифровые платформы, сквозные технологии, цифровая трансформация бизнеса и новые рынки. Интернет вещей и промышленный интернет вещей. Цифровые двойники и виртуальные профили. Как спастись от киберугроз в новую эпоху? Вопросы информационной безопасности. Введение в управление цифровой репутацией. Информация в квантовом мире и будущее коммуникаций. Криптовалюты, распределенные реестры и сохраненные процедуры (смарт-контракты). Виртуальная и дополненная реальность. Гибкие методологии управления проектами. Как создаются программы и что нужно, чтобы попасть в App Store или Google Play?

#### **Тема 12. Введение в искусственный интеллект и разговорные боты**

*Формы занятий: видеолекция, контроль в форме теста.*

Введение в искусственный интеллект.

Логистика курса. Что такое искусственный интеллект, откуда он взялся и какие направления имеются. Подходы и методы восходящей парадигмы. Нейронные сети, структурализм, машинное обучение. Эволюционные алгоритмы. Подход и методы нисходящей парадигмы. Логистический подход. Символьный подход. Экспертные системы. Гибридная парадигма. Почему она станет прорывной технологией искусственного интеллекта. Прикладные задачи1: Распознование образов при помощи методов машинного обучения. Прикладные задачи 2: Автоматизация деловых процессов при помощи разговорного интерфейса и чат-ботов.

Разработка разговорного чат-бота на DialogFlow.

Краткое знакомство с TensorFlow. Обучение учебной нейросети. Изучение того, что лежит под капотом DialogFlow. Регистрация на DialogFlow. Создание агента и его настройка. Создание чат-бота. Интеграция. Правила реагирования. Создание, поиск, редактирование. Тестирование чат-бота. Тренировка чат-бота на существующих диалогах. Назначение правил. Создание новых правил. Сущности, параметры и применение. Как разнообразить реакции.

## **4. Материалы текущего контроля успеваемости обучающихся и фонд оценочных средств промежуточной аттестации по дисциплине**

<span id="page-12-0"></span>4.1. Формы и методы текущего контроля успеваемости, обучающихся и промежуточной аттестации.

4.1.1. В ходе реализации дисциплины Информационные технологии в управлении (Б1.Б.12) используются следующие методы текущего контроля успеваемости обучающихся:

#### **для очной формы**

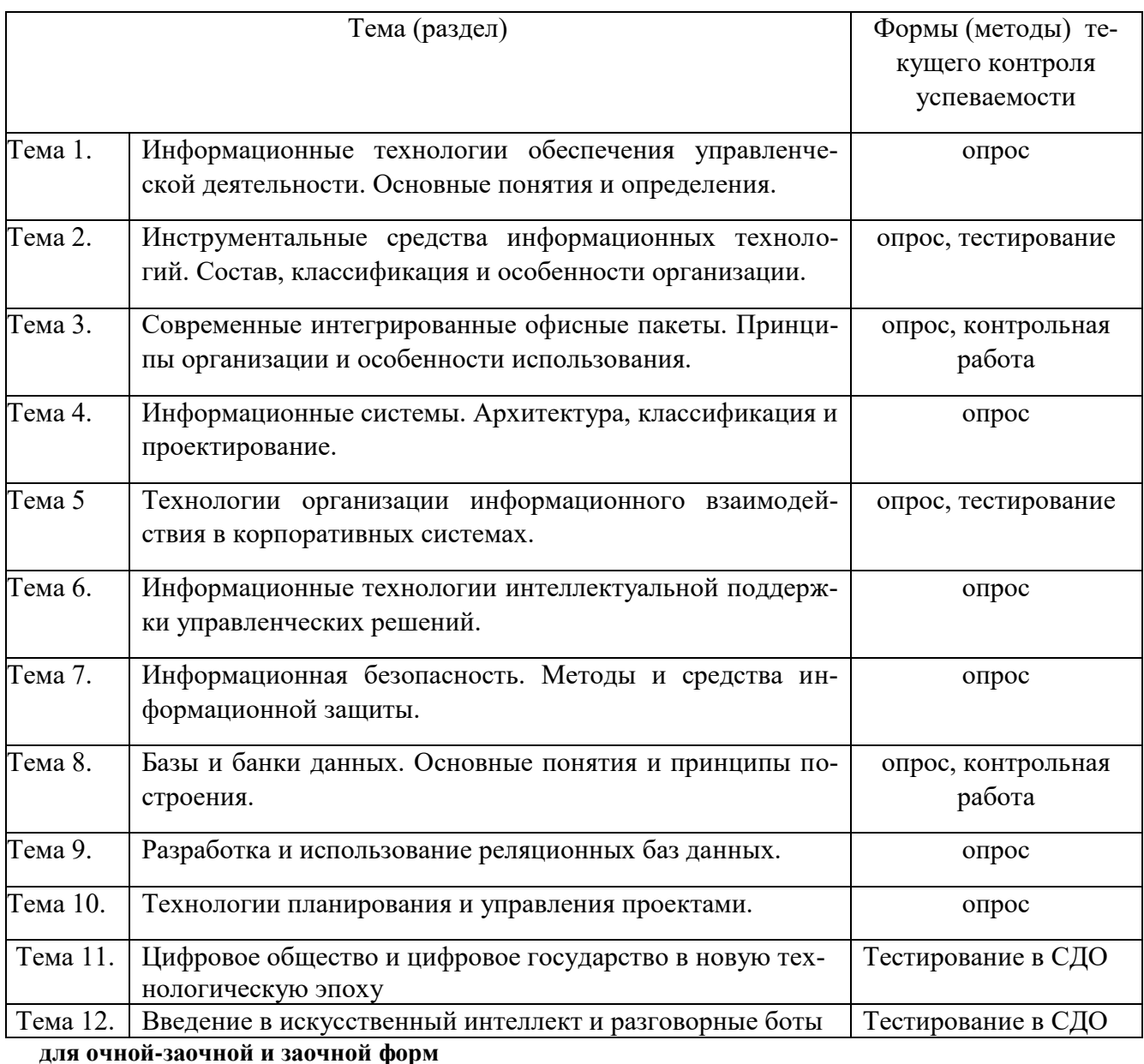

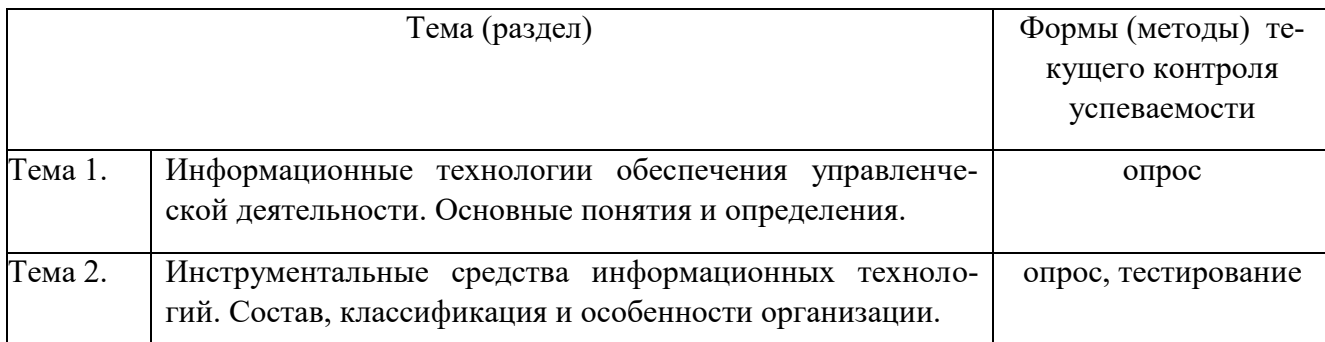

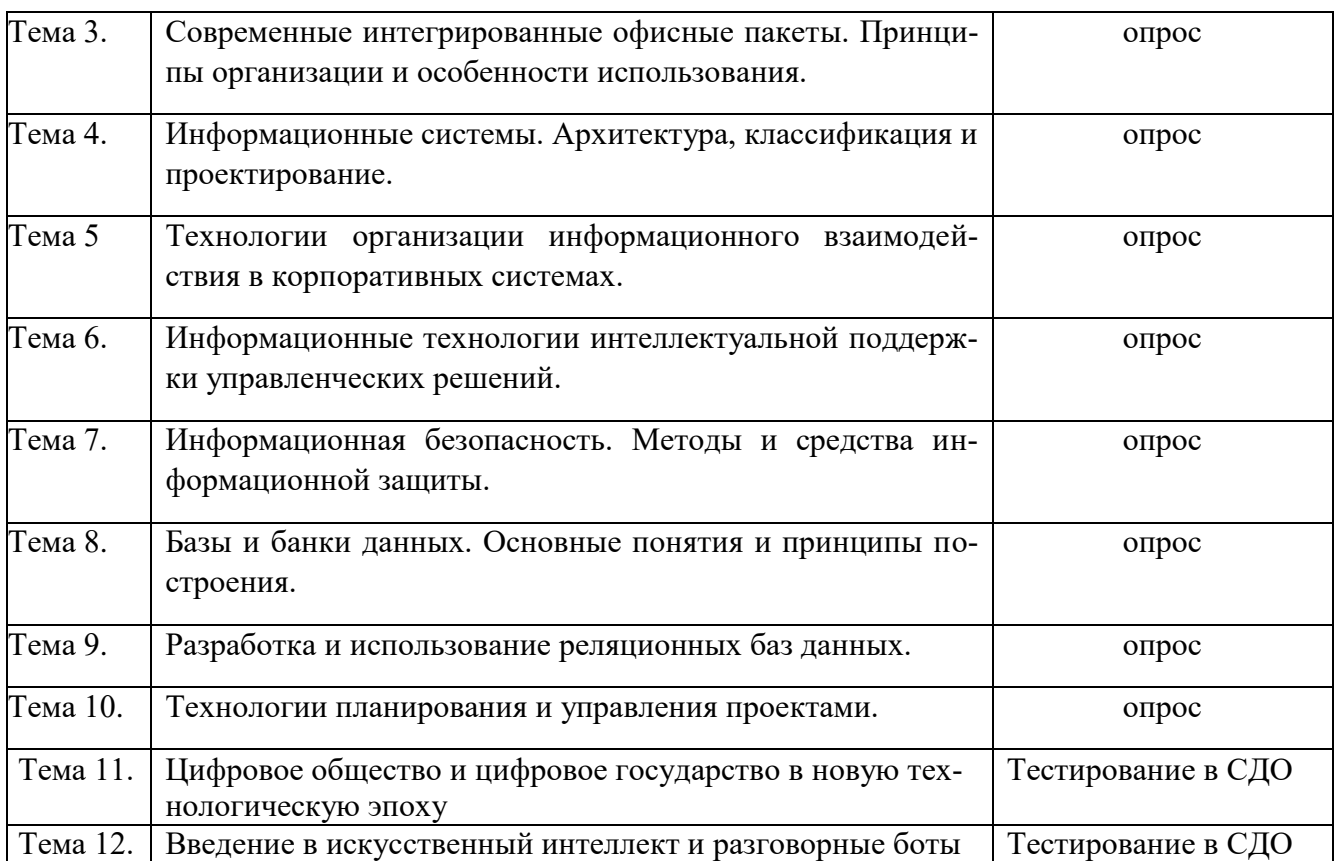

4.1.2. Экзамен (зачет) проводится в форме устного ответа на вопрос билета и выполнения практических заданий с использованием ПК (очная, очно-заочная и заочная формы обучения), для заочной формы обучения с частичным применением ЭО и ДОТ предусмотрены письменная работа и компьютерное тестирование.

4.2. Материалы текущего контроля успеваемости обучающихся

## **Типовые вопросы и задания для устного опроса**

## *Тема 1. Информационные технологии обеспечения управленческой деятельности. Основные понятия и определения.*

Информационное общество: понятие и признаки.

Информационные технологии в органах государственного управления.

Информационные технологии поддержки управленческих решений в органах исполнительной власти.

Совершенствование информационных технологий в государственном и муниципальном управлении.

Разработка мероприятий по повышению эффективности муниципального управления на основе использования информационных технологий.

## *Тема 2. Инструментальные средства информационных технологий. Состав, классификация и особенности организации.*

Понятие и сущность информационных и коммуникационных технологий. Виды информационных и коммуникационных технологий.

Из каких технических элементов состоит локальная сеть.

Какое программное обеспечение требуется для подключения к локальной сети компьютера пользователя.

В чем различие между серверами, которые применяются в локальных сетях.

Для чего размещают информацию в виде отдельных файлов на сервере.

Какие программные средства используют в локальной сети для организации коллективной работы.

## *Тема 3. Современные интегрированные офисные пакеты. Принципы организации и особенности использования.*

Концепция электронного офиса.

Классификация интегрированных офисных пакетов.

Состав программного пакета MS Office.

Что подразумевается под термином «пользовательский интерфейс».

Какими средствами можно копировать документы в MS Word.

Основные возможности табличного процессора MA Excel.

*Тема 4. Информационные системы. Архитектура, классификация и проектирование.* Формирование информационной системы для эффективного управления.

Основные классы информационных систем.

Назначение и состав модели данных.

Этапы проектирования информационных систем.

*Тема 5. Технологии организации информационного взаимодействия в корпоративных системах.*

Использование Интернет-технологий в государственном и муниципальном управлении. Цели и задачи «Электронного правительства».

Мировой опыт реализации «электронного правительства». «Электронное правительство» России.

## *Тема 6. Информационные технологии интеллектуальной поддержки управленческих решений.*

Формирование территориальной системы информационных ресурсов.

Использование экспертных информационных технологий в государственном управлении. Классификация интеллектуальных информационных систем.

## *Тема 7. Информационная безопасность. Методы и средства информационной защиты.*

Определение информационной безопасности.

Основные цели защиты информации.

Концепция информационной безопасности.

Базовые принципы информационной безопасности.

Обеспечение информационной безопасности.

## *Тема 8. Базы и банки данных. Основные понятия и принципы построения.*

В чем заключается деятельность администратора базы данных.

Для чего устанавливают ключи при формировании логической структуры базы данных В чем отличие работы с базами данных при поиске информации в сети Интернет, от ин-

формационных систем, которые распространяются, как автономный продукт.

Как подготовить данные для формирования на их основе базы данных.

В чем состоит концепция реляционных баз данных.

Для чего необходима нормализация табличного представления данных.

*Тема 9. Разработка и использование реляционных баз данных.*

Какие типы данных можно хранить в СУБД Access.

Какими способами можно организовать таблицы в MS Access.

Для чего устанавливают ключи при формировании логической структуры базы данных.

Для каких целей в СУБД Access используется мастер подстановки?

Из каких этапов состоит процесс создания форм.

Какие виды запросов можно организовать с помощью стандартных средств MS Access. Можно ли изменять связи в схеме базы данных, когда она сформирована из нескольких таблиц.

Какие правила используют для формирования сложного запроса по нескольким таблицам базы данных.

Как применить формулу при организации запроса к численным значениям в базе данных. Как вызвать редактор макросов.

Как изменить свойства элемента управления на форме пользователя.

## Тема 10. Технологии планирования и управления проектами.

Какими способами можно устанавливать длительность работ в проекте.

Как изменить связи между задачами проекта.

Для чего создается таблица ресурсов.

Каким образом производится назначение ресурсов задачам.

Как можно провести оптимизацию использования ресурсов.

#### Типовые вопросы и задания для электронного семинара

Понятие информации. Её классификация, виды и свойства.

Что понимается под управленческой информацией? Приведите виды и свойства управленческой информации, ее источники.

Что понимается под деловой информацией? Приведите виды деловой информации.

Что понимается под автоматизированной информационной системой? Какое место она занимает в контуре управления экономическим объектом?

Что понимается под автоматизированной информационной технологией? Приведите примеры программного инструментария ИТ.

Полный перечень вопросов и заданий для электронного семинара находится на кафедре Информатики и математики в УМК-Д.

#### Типовые темы контрольных работ

Простое форматирование документов с помощью текстового редактора MS Word.

Стилевое оформление документов с помощью текстового редактора MS Word.

Таблицы, схемы и формулы оформление с помощью текстового редактора MS Word.

Работа с различными типами данных в табличном процессоре MS Excel.

Работа с различными функциями в табличном процессоре MS Excel.

Полный перечень тем контрольных работ находиться на кафедре Информатики и математики в УМК-Д.

#### 4.3. Оценочные средства промежуточной аттестации

4.3.1. Перечень компетенций с указанием этапов их формирования в процессе освоения образовательной программы. Показатели и критерии оценивания компетенций с учетом этапа их формирования.

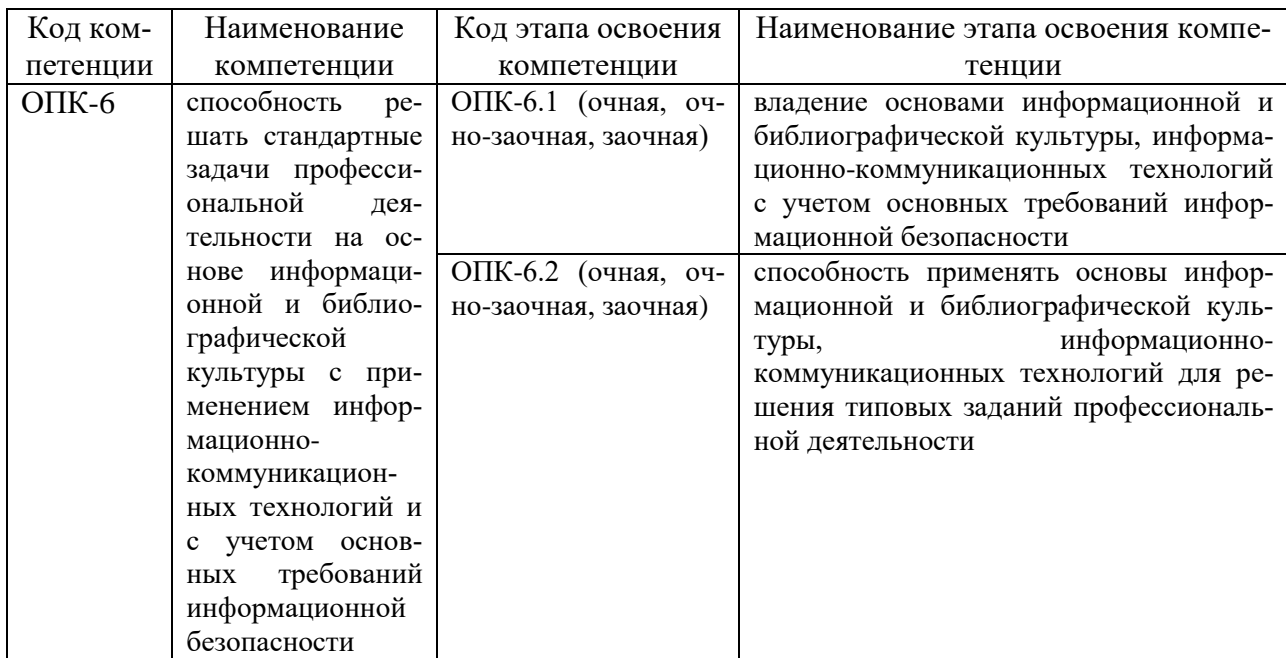

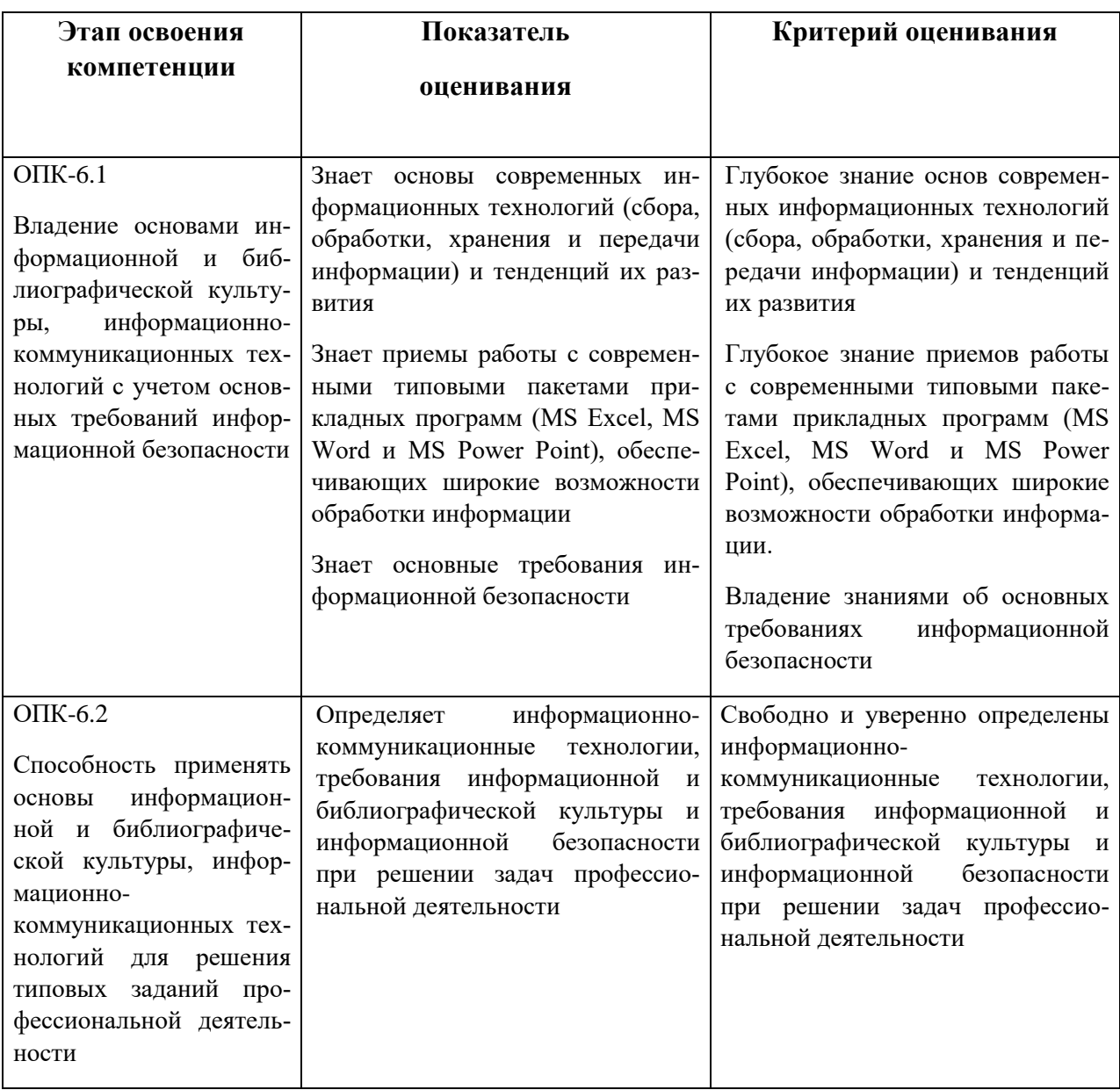

## 4.3.2. Типовые оценочные средства

## Типовой вариант письменного контрольного задания

Задание 1. Что понимается под структурой компьютера? Какой уровень детализации описания компьютера может она обеспечить?

Задание 2. Отформатируйте данный текст №1 (см. Приложение 1) по следующим параметрам:

1. Используя текстовое окно стилей оформите все заголовки, встречающиеся в тексте, стилями в соответствии с их уровнями (Заголовок 1 - Заголовок 9):

а) Названия разделов, оформляются как заголовки первого уровня - шрифт 16 пунктов, полужирный, выравнивание абзаца по центру, цвет текста - темно-красный, абзац залит светло-зеленым цветом и обрамлен снизу двойной чертой.

Названия глав, оформляются как заголовки второго уровня - шрифт 15 пунк $b)$ тов, полужирный курсив, выравнивание абзаца по левому краю.

с) Название параграфов, оформляются как заголовки третьего уровня - шрифт 14.5 пунктов, выравнивание абзаца по правому краю.

Чтобы форматирование сохранилось, стили необходимо переопределить.

2. Сделайте автонумерацию заголовков (Раздел I., Глава 1., § 1.1.).

3. Оформите все остальные абзацы (основной текст) стилем «Абзац плюс»: первая строка с отступом 1.15 см, выравнивание абзаца по ширине, шрифт 14 пунктов, Couriег, междустрочный интервал - множитель 1.25.

4. Вернитесь в начало локумента и созлайте новый разлел «Оглавление».

5. Создайте верхние колонтитулы, содержащие названия текущих разделов и параграфов. Колонтитулы должны быть залиты цветом и отделяться, от основного текста двойной чертой.

6. Вернитесь в начало документа и создайте новый раздел «Титульный лист». Титульный лист должен содержать название «Форматирование сложных документов» и Ф.И.О, исполнителя.

7. Пронумеруйте страницы (номер должен быть в центре снизу страницы, формат номера: размер шрифта 12 пт, полужирное начертание). Первую страницу не нумеруйте.

Задание 3. Создайте таблицу по образцу и опишите процесс ее создания.

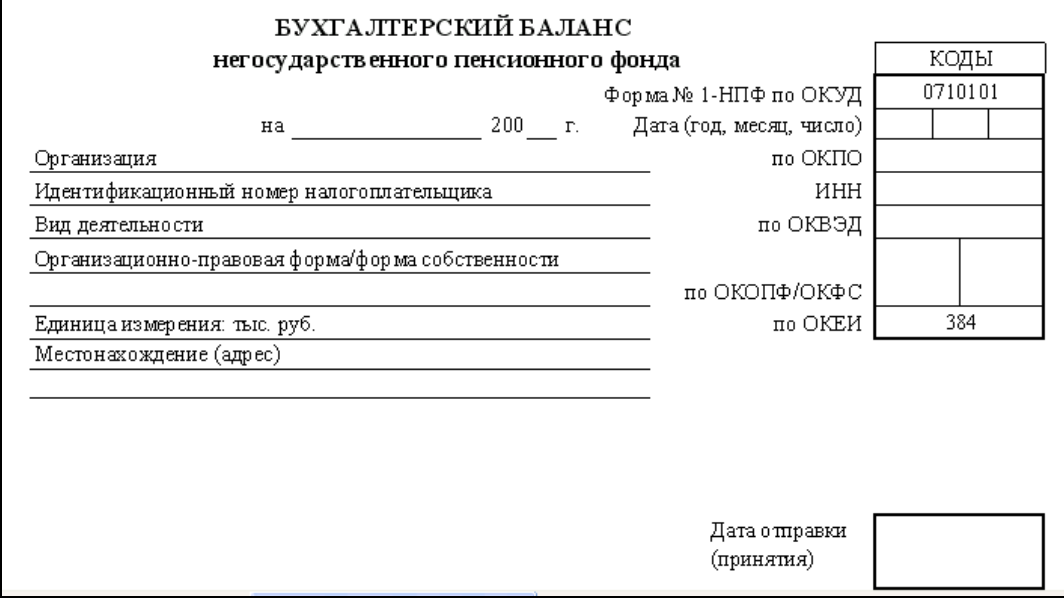

Задание 4. Создайте схему по образцу и опишите процесс ее создания.

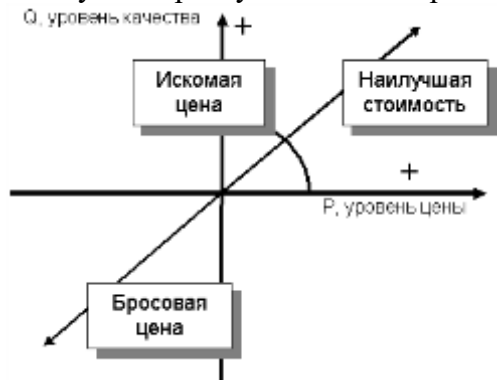

Задание 5. Используя понятие адресации на ячейки в MS Excel, приведите решение следующей задачи:

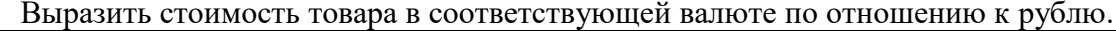

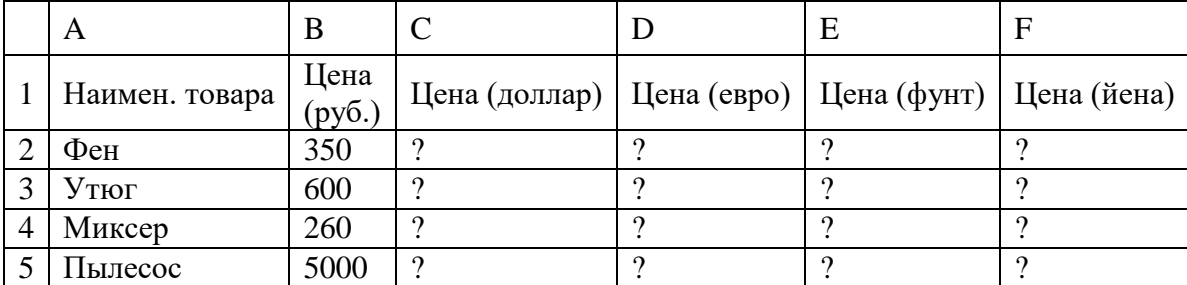

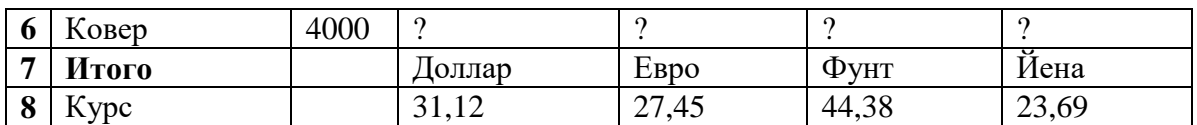

**Задание 6.** Используя принципы построения диаграмм в MS Excel, приведите решение данной задачи:

Постройте данную фигуру.

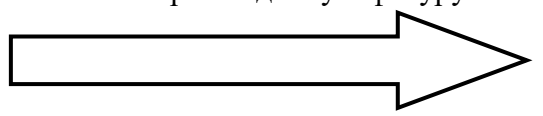

**Задание 7.** Используя библиотеку функций MS Excel, приведите решение следующей задачи:

Торговый агент получает процент от суммы совершенной сделки. Если объем сделки до 3000, то 5%; если объем до 10000, то 2%; если выше 10000, то 1,5%. Введите в ячейку А1 текст «объем сделки», в А2 – «размер вознаграждения». В ячейку В1 введите объем сделки. А в В2 – формулу, вычисляющую размер вознаграждения.

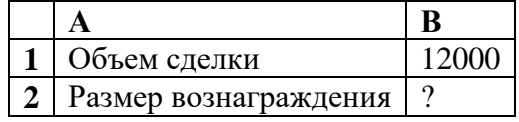

Полный перечень вариантов ПКЗ находиться на кафедре Информатики и математики в УМК-Д.

#### **Типовые вопросы и задания для подготовки к зачету**

1. Информационные технологии в управлении: основные понятия и классификация.

2. Текстовые редакторы: назначение и виды.

3. Форматирование и редактирование документов в MS Word.

4. Создание колонтитулов, гиперссылок и таблиц в MS Word.

5. Построение схем с помощью автофигур и организационных диаграмм в MS Word.

#### **Типовые вопросы и задания для подготовки к экзамену**

1. Решение задач линейного программирования.

2. Информационные технологии: основные понятия и определения. Классификация информационных технологий.

3. Виды обеспечения информационных технологий.

4. Аппаратное обеспечение ИТ: архитектура и структура персонального компьютера. Базовая конфигурация ПК.

5. Аппаратное обеспечение ИТ: состав и назначение основных блоков ПК (внутренние устройства).

Полный перечень вопросов и заданий для подготовки к зачету и экзамену находится на кафедре Информатики и математики в УМК-Д.

#### **Типовые тестовые задания для подготовки к экзамену**

#### Задание 1.

*Укажите один правильный вариант ответа*

- а) Поставить курсор на начало предложения, нажать мышью кнопку Курсив
- b) Щелкнуть мышью слева от предложения, нажать мышью кнопку Курсив
- c) Выделить предложение и нажать сочетание клавишь Ctrl+I
- d) Выделить предложение, используя клавишу Shift и соответствующую стрелку, нажать мышью кнопку Курсив (Italic)

Правильный ответ: а) Задание 2. *Укажите один правильный вариант ответа*

#### Как изменить расстояние между строками внутри абзаца?

- а) Выбрать Главная / Шрифт / Интервал / Разреженный
- b) Выделить требуемый абзац, потом выбрать Главная / Шрифт / Интервал / Смещение / Вверх
- с) Выбрать Главная / Шрифт / Видоизменение / Приподнятый
- d) Поставить курсор в любое место абзаца, потом выбрать Главная / Абзац / Отступы и интервалы / Интервал / Межстрочный

Правильный ответ: d) Задание 3.

*Укажите один или несколько вариантов ответа*

- а) многоуровневые
- **b)** нумерованные
- с) многомерные
- d) маркированные
- е) одноуровневые

Правильный ответ: a), b), d).

Полный перечень тестовых заданий для подготовки к экзамену находится на кафедре Информатики и математики в УМК-Д.

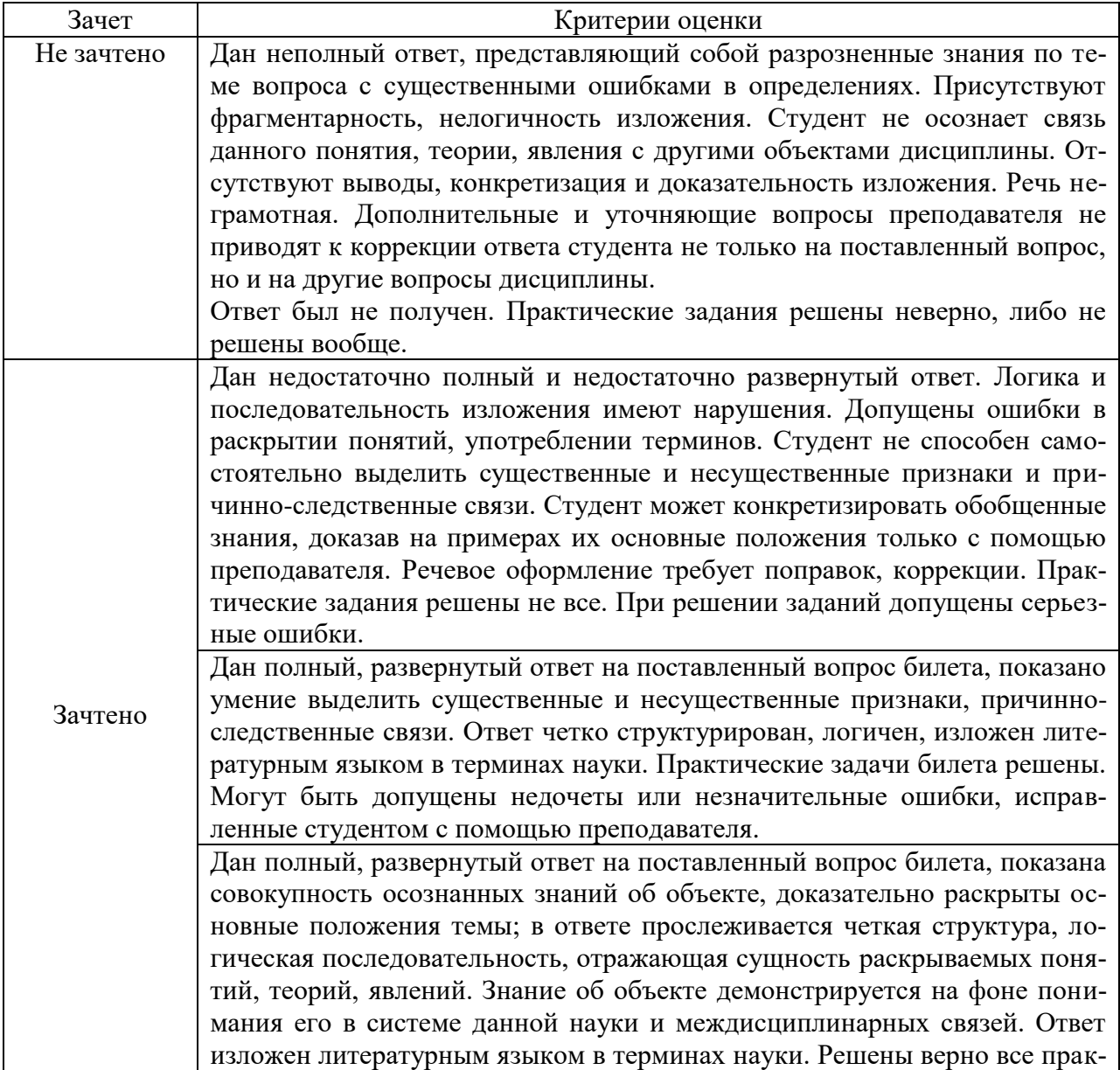

#### **Шкала оценивания**

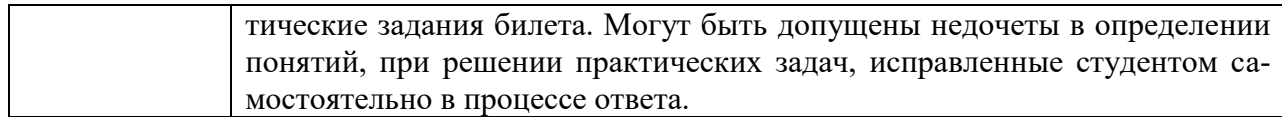

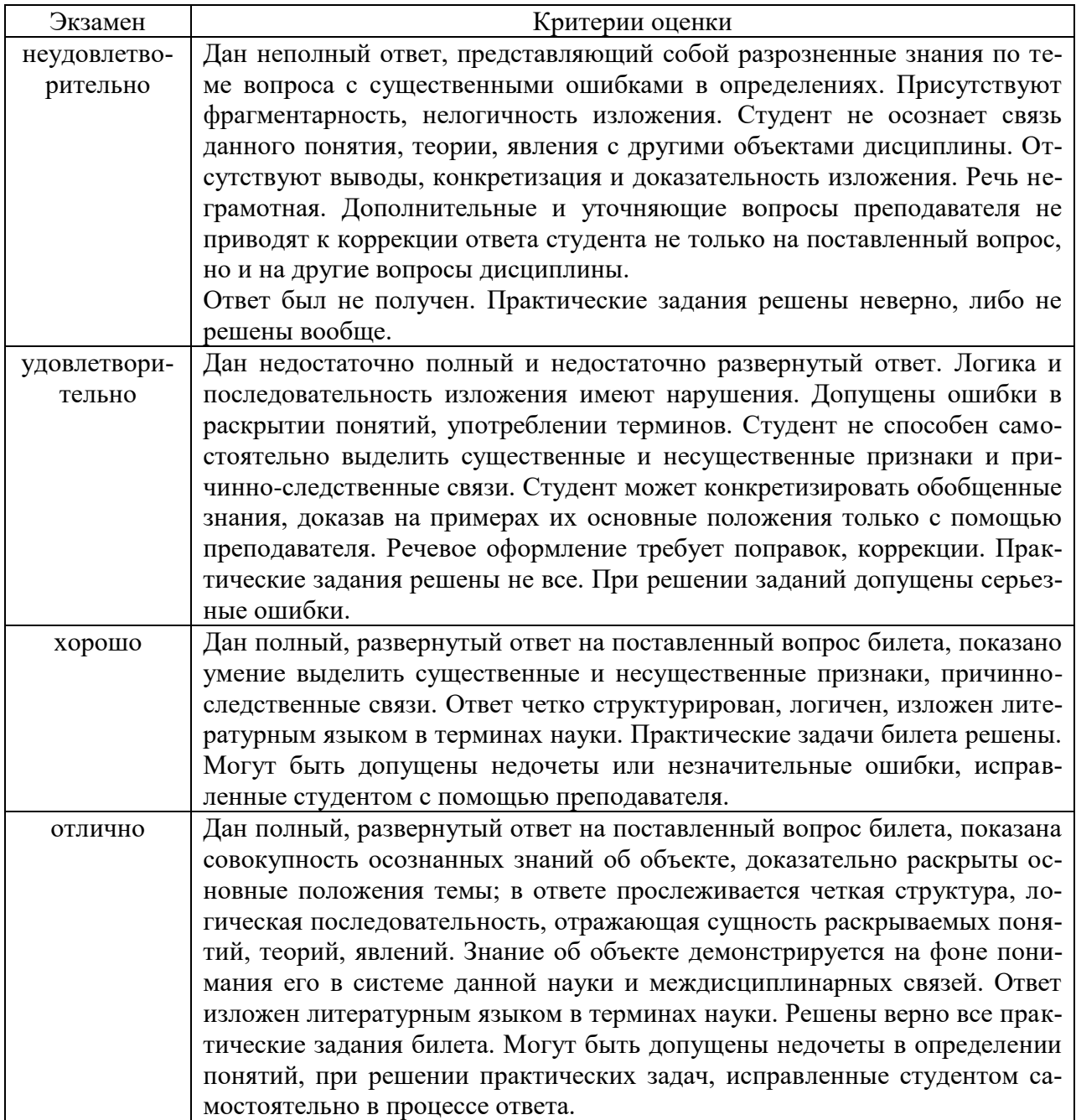

4.4. Методические материалы промежуточной аттестации.

Для студентов очной, очно-заочной, заочной форм обучения, зачет и экзамен проводится по билетам, содержащим один теоретический вопрос и четыре практических задания. Теоретический вопрос предполагает устный ответ. Практические задания выполняются программными средствами ПК.

Билеты к зачету и экзамену находятся на кафедре Информатики и математики в УМК-Д.

Для студентов заочной формы обучения с применением ЭО, ДОТ оценивается правильность выполнения ПКЗ и результат прохождения компьютерного тестирования.

#### 5. Методические указания для обучающихся по освоению дисциплины

<span id="page-21-0"></span>Для обучающихся заочной формы обучения с частичным применением ЭО, ДОТ разработаны «Методические рекомендации по освоению дисциплины «Информационные технологии в управлении» студентами заочной формы обучения с применением ЭО, ДОТ», которые размещены на сайте Сибирского института управления - филиала РАН-ХиГС http://siu.ranepa.ru/sveden/education/.

#### Вопросы для самостоятельной подготовки (самопроверки):

При изучении тем данного раздела студентам стоит обратить внимание на понятие информатика, которое является достаточно широким и имеет несколько трактовок. Также стоит уделить внимание пониманию информационных процессов, таких как сбор, обработка, передача и накопление информации.

Актуальными в современном мире для студентов будут знание и понимание способов защиты информации.

Текстовый процессор Word является одной из основных составляющих пакета Microsoft Office 2016. Благодаря своим широким функциональным возможностям текстовый процессор Word может применяться как для создания и оформления документов в повседневной работе, так и в рамках профессиональной деятельности.

При изучении данного раздела студенту необходимо обратить внимание на следующие возможности MS Word:

улучшать внешний вид документа с помощью операций форматирования абзацев: изменение выравнивания текста, задание отступов, междустрочного интервала, расстояния между абзацами, позиций табуляции, обрамления, и затенения;

использовать средства автоматического форматирования документов, существуюшие стили оформления и создавать собственные стили:

изменять параметры форматирования страниц: размер листа бумаги, ориентация страницы (книжная или альбомная), поля страницы, задавать колонтитулы и нумерацию страниц, нумеровать строки;

быстро создавать нумерованные списки, облегчающие чтение и понимание текста, а также иерархические списки - списки, имеющие много уровней, полезные для структурирования юридических и технических документов;

для размещения столбцов чисел и текста использовать таблицы, что значительно проще, чем оформлять текст с помощью табуляций. Кроме того, с помощью таблиц удобно располагать текст абзацами друг напротив друга или различными способами размещать текст относительно графических вставок;

осуществлять вставку в документ диаграмм, готовых графических объектов или собственных рисунков:

использовать средства, позволяющие легко редактировать документы и объединять комментарии рецензентов - примечания, исправления;

включать в документ алфавитные указатели, оглавления и списки иллюстраций; производить объединение документов путем слияния.

Особенность электронных таблиц заключается в возможности применения формул для описания связи между значениями различных ячеек. Расчёт по заданным формулам выполняется автоматически. Изменение содержимого какой-либо ячейки приводит к пересчёту значений всех ячеек, которые с ней связаны формулой.

При изучении данного раздела студенту необходимо обратить внимание на следующие возможности MS Excel:

построение диаграммы по данным из различных таблиц;

автоматическое заполнение табличных ячеек числовыми или иными послеловательностями (дни недели, месяцы, годы и т. д.), в том числе и заданными пользователями;

использование большого числа встроенных функций, позволяющих при проектировании таблиц выполнять финансовые, математические, статистические и другие расчеты;

вычисление значений элементов таблиц по заданным формулам;

анализ полученных результатов;

использование языков программирования для реализации нестандартных функций; защита всех или части данных от неквалифицированного пользователя или несанкционированного доступа.

При изучении раздела необходимо обратить внимание на особенности создания и функционирования базы данных. Во время занятий студент должен научиться создавать объекты базы данных и свободно с ними работать. Важным этапом работы с СУБД MS Access является настройка связей между объектами базы. Для отбора интересующей информации в базах данных используются сортировка и фильтрация. При изучении способов сортировки и фильтрации студенту необходимо обратить внимание на последовательность действий в реализации данных процессов.

Также стоит уделить повышенное внимание созданию запросов. Студент должен научиться создавать запросы различных типов и сложности.

При создании презентаций стоит обратить внимание на общие принципы создания презентаций, такие как сочетание цветов, минимальное количество текста, расположение объектов, информативность слайдов, простота и легкость восприятия.

Краткие методические указания по написанию контрольной работы

Промежуточная (тематическая) контрольная работа проводится после изучения каждого раздела. Представляет собой комплекс заданий по указанной тематике. Количество и качество выполненных заданий составляют оценку за контрольную работу или тест.

## <span id="page-23-0"></span>**6. Учебная литература и ресурсы информационно-телекоммуникационной сети "Интернет", включая перечень учебно-методического обеспечения для самостоятельной работы обучающихся по дисциплине**

## **6.1. Основная литература**

<span id="page-23-1"></span>1. Гаврилов, М. В. Информатика и информационные технологии: учебник для СПО / М. В. Гаврилов, В. А. Климов. — 4-е изд., пер. и доп. — М. : Издательство Юрайт, 2018.

2. Информационные системы и технологии в экономике и управлении: учебник для академического бакалавриата / под ред В.В.Трофимова. -4-е изд., перераб. и доп. - М.: Издательство Юрайт, 2017.

3. Абросимова М.А. Информационные технологии в государственном и муниципальном управлении. – М.:КноРус, 2013.

4. Талапина Э.В. Государственное управление в информационном обществе. - М.: Юриспруденция, 2015.

5. Форман Дж. Много цифр: анализ больших данных при помощи Excel. – М.: Альпина Паблишер, 2016.

6. Морозова, О. А. Информационные технологии в государственном и муниципальном управлении : учебное пособие для бакалавриата и магистратуры / О. А. Морозова, В. В. Лосева, Л. И. Иванова. — 2-е изд., испр. и доп. — М. : Издательство Юрайт, 2018. — 142 с. — (Серия : Бакалавр и магистр. Академический курс). — ISBN 978-5-534-06262- 5.

7. Грекул, В. И. Проектирование информационных систем : учебник и практикум для академического бакалавриата / В. И. Грекул, Н. Л. Коровкина, Г. А. Левочкина. — М.: Издательство Юрайт, 2018. — 385 с. — (Серия : Бакалавр. Академический курс). — ISBN 978-5-9916-8764-5.

8. Григорьев, М. В. Проектирование информационных систем : учебное пособие для вузов / М. В. Григорьев, И. И. Григорьева. — М. : Издательство Юрайт, 2018. — 318 с. — (Серия : Университеты России). — ISBN 978-5-534-01305-4.

9. Щеглов, А. Ю. Защита информации: основы теории : учебник для бакалавриата и магистратуры / А. Ю. Щеглов, К. А. Щеглов. — М. : Издательство Юрайт, 2018. — 309 с. — (Серия : Бакалавр и магистр. Академический курс). — ISBN 978-5-534-04732-5.

10. Julia Stoffregen, Jan M. Pawlowski, Henri Pirkkalainen. A Barrier Framework for open E-Learning in public administrations. Computers in Human Behavior. - Volume 51, Part B, October 2015, Pages 674–684.

11. David T. Bourgeois. Information Systems for Business and Beyond. - Washington: Publisher The Saylor Academy Foundation, 2014.

#### **6.2. Дополнительная литература**

<span id="page-23-2"></span>1. Пахомов Е.В. Информационные технологии управления. Учебник для ВУЗов, СПб: Питер, 2012

2. Романова Ю.Д. Информатика и информационные технологии: учебное пособие. – 3-е изд., перераб. и доп. - М.: Эксмо, 2011.

3. Иванов В. В. Государственное и муниципальное управление с использованием информационных технологий. - М. : ИНФРА-М, 2013.

4. Киселев Г.М. Информационные технологии в экономике и управлении. Учебное пособие. М: Дашков и К, 2013.

5. Илюшечкин В.М. Основы использования и проектирования баз данных: учеб. Пособие. – М.: Высшее образование, 2010.

6. Павлов А.Н. Высокоуровневые методы информатики и программирования. – М.: Изд-во РосНОУ, 2010.

7. Илюшечкин В.М. Основы использования и проектирования баз данных: учеб. Пособие. – М.: Высшее образование, 2010.

8. Галатенко В.А. Основы информационной безопасности. – М.: ИНТУИТ, 2004.

9. Анализ развития и использования информационно-коммуникационных технологий в регионах России. Аналитический доклад. / Под ред. Ю. Е. Хохлова. — М.: Институт развития информационного общества, 2008. — 240 с.

10. Лаврищева, Е. М. Программная инженерия и технологии программирования сложных систем : учебник для вузов / Е. М. Лаврищева. — 2-е изд., испр. и доп. — М. : Издательство Юрайт, 2018. — 432 с. — (Серия : Бакалавр. Академический курс). — ISBN 978-5-534-07604-2.

11. Волкова, В. Н. Теория информационных процессов и систем : учебник и практикум для академического бакалавриата / В. Н. Волкова. — 2-е изд., пер. и доп. — М. : Издательство Юрайт, 2018. — 432 с. — (Серия : Бакалавр. Академический курс). — ISBN 978-5-534-05621-1.

12. 3. Информационные технологии в экономике и управлении : учебник для академического бакалавриата / В. В. Трофимов [и др.] ; под ред. В. В. Трофимова. — 2-е изд., пер. и доп. — М. : Издательство Юрайт, 2018. — 482 с. — (Серия : Бакалавр. Академический курс). — ISBN 978-5-534-03785-2.

#### **6.3. Учебно-методическое обеспечение самостоятельной работы**

<span id="page-24-0"></span>1. Зобнин А.В. Информаионно-аналитические технологии в государственном и муниципальном управлении. - М.: Инфра-М, 2015.

2. Логинов В.Н. Информационные технологии управления: учебное пособие. – М.: КНОРУС, 2011.

3. Винстон У.: Microsoft Excel. Анализ данных и построение бизнес-моделей. М.: Русская редакция, 2013.

4. Хорошилов А.В., Селетков С.Н., Днепровская Н.В. Управление информационными ресурсами.-М.: Финансы и статистика, 2006.

5. Саак. А.Э., Пахомов Е.В., Тюшняков В.Н. Информационные технологии управления: Учебник для вузов. – СПб.: Питер, 2009.

6. Данилин А., Слюсаренко А. Архитектура и стратегия. "Инь" и "Янь" информационных технологий – М.: Интуит.ру, 2005

7. Костров А.В., Александров Д.В. Уроки информационного менеджмента. Практикум: Учеб. пособие. – М.: Финансы и статистика, 2005.

8. Информационные технологии управления: Учеб. пособие для вузов / Под ред. проф. Г.А. Титоренко.- 2-е изд., доп. – М.: ЮНИТИ-ДАНА, 2007.

9. Никитов В.А., Орлов Е.И., Старовойтов А.В., Савин Г.И. Информационное обеспечение государственного управления. –М.: Славянский диалог, 2000.

10. Петров В.Я. Информационные системы. – СПб.: Питер, 2004.

11. Уэбстер Ф. Теории информационного общества. М.: Аспект Пресс, 2004.

12. Тихонов В.А., Райх В.В. Информационная безопасность: концептуальные, правовые, организационные и технические аспекты: Учебное пособие. – М: Гелиос АРВ, 2006.

#### **6.4. Нормативные правовые документы**

<span id="page-24-1"></span>1. Федеральный закон от 9 февраля 2009 г. № 8-ФЗ «Об обеспечении доступа к информации о деятельности государственных органов и органов местного самоуправления» // СПС «Консультант-Плюс».

2. Федеральный закон от 27.07.2006 N 149-ФЗ (ред. от 24.11.2014) «Об информации, информационных технологиях и о защите информации» // СПС «Консультант-Плюс».

3. Федеральный закон от 10.01.2002 № 1-ФЗ "Об электронной цифровой подписи" // Собр. законодательства Рос. Федерации. − 2002. − № 2

4. Федеральный закон от 27.07.2006 № 152-ФЗ "О персональных данных" // Собр. законодательства Рос. Федерации. - 2006. - № 31.

5. «О правовой охране программ для электронных вычислительных машин и баз данных» (Закон РФ № 3523-1).

## **6.5. Интернет-ресурсы**

<span id="page-25-0"></span>1. [http://www. government.ru](../../РПД_2017/ИТУ_РПД/1.%09http:/www.%20government.ru) – официальный сайт Правительства Российской Федерации

2. [http://www.gks.ru](http://www.gks.ru/) – Федеральная служба государственной статистики.

3. [http://epp.eurostat.ec.europa.eu](http://epp.eurostat.ec.europa.eu/) - Портал статистики «Евростат»

4. [http://www.evernote.com](http://www.evernote.com/) – Информационный менеджер

5. [http://www.gpntb.ru-](http://www.gpntb.ru/) Государственная публичная научно-техническая библиотека.

6. [http://www.nlr.ru](http://www.nlr.ru/) - Российская национальная библиотека.

7. [http://www.rsl.ru](http://www.rsl.ru/) - Российская государственная библиотека.

8. [http://www.integrum.ru](http://www.integrum.ru/) - База данных по организациям России.

9. [http://www.biznes-karta.ru](http://www.biznes-karta.ru/) - Агентство деловой информации «Бизнес-карта».

10. [http://www.bloomberg.com](http://www.bloomberg.com/) - Агентство финансовых новостей «Блумберг».

11. [http://www.rbc.ru](http://www.rbc.ru/) - Информационное агентство «РосБизнесКонсалтинг».

12. [http://www.microinform.ru](http://www.microinform.ru/) - Учебный центр компьютерных технологий «Микроинформ».

## **6.6. Иные источники**

<span id="page-25-1"></span>1. Безручко В.Т. Информатика (курс лекций): учебное пособие. – М.: ИД «ФОРУМ», 2010.

2. Карпова Т.С. Базы данных: модели, разработка, реализация. - СПб.: Питер, 2001.

3. Уткин В.А. и др. Информационные технологии управления, М: Академия, 2008.

4. ИНТУИТюРУ «Интернет-университет Информационных технологий», 2008.

5. Василенко Л.А. Менеджмент социальных инноваций: управление будущим // Государственная служба. – 2011. – № 3. – С. 70–74.

6. Закер К. Компьютерные сети. - СПб.: BHV-Петербург, 2001.

7. Шатт С. Мир компьютерных сетей. – К.: BHV, 1996.

8. Юрасов А.В. Электронная коммерция/Учебное пособие. – М.: Дело, 2003. – 278 с.

9. Дженингс Ф. Практическая передача данных: модемы, сети и протоколы. – М.: Мир, 1989.

10. Карпенко С., Шишигин И. Internet в вопросах и ответах. – СПб.: BHV-Санкт-Петербург, 1996.

## <span id="page-26-0"></span>**7. Материально-техническая база, информационные технологии, программное обеспечение и информационные справочные системы**

Учебные аудитории для проведения занятий лекционного типа - экран, компьютер с подключением к локальной сети института, и выходом в Интернет, звуковой усилитель, антиподавитель, мультимедийный проектор, столы аудиторные, стулья, трибуна настольная, доска аудиторная.

Учебные аудитории для проведения занятий практического типа - столы аудиторные, стулья, трибуна, доска аудиторная, компьютер с выходом в Интернет, мультимедийный проектор, экран.

Помещения для самостоятельной работы обучающихся - компьютеры с подключением к локальной сети института (включая правовые системы) и Интернет, столы аудиторные, стулья, доски аудиторные.

Центр интернет-ресурсов - компьютеры с выходом в Интернет, автоматизированную библиотечную информационную систему и электронные библиотечные системы: «Университетская библиотека ONLINE», «Электронно-библиотечная система издательства ЛАНЬ», «Электронно-библиотечная система издательства «Юрайт», «Электроннобиблиотечная система IPRbooks», «Университетская Информационная Система РОС-СИЯ», «Электронная библиотека диссертаций РГБ», «Научная электронная библиотека eLIBRARY», «EBSCO», «SAGE Premier». Система федеральных образовательных порталов «Экономика. Социология. Менеджмент», «Юридическая Россия», Сервер органов государственной власти РФ, Сайт Сибирского Федерального округа и др. Справочные правовые системы «Гарант», «КонсультантПлюс», «КонсультантПлюс-Регион».

Библиотека - компьютеры с подключением к локальной сети филиала и Интернет, Wi-Fi, столы аудиторные, стулья.

Видеостудия для вебинаров - оборудованные компьютерами с выходом в Интернет, оснащенные веб-камерами и гарнитурами (наушники+микрофон), столами и стульями. Используемое программное обеспечение - MS Word, MS Excel, Acrobat Reader, MS Power Point (или иной редактор презентаций); интернет-браузеры Google Chrome, Yandex, Internet Explorer; программы просмотра видео (MS Media Player, и другие совместимые с ПО); iSpring Free Cam8.

Материалы дисциплины «Информационные технологии в управлении» размещены на портале Сибирского института управления – филиала РАНХиГС, в СДО «Прометей».